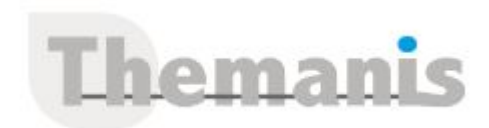

# **Prestashop : Développeur de module frontoffice**

**Programme (Mis à jour le 22/02/2024)**

## **Présentation de PrestaShop**

- Objectifs : Avoir une vue générale de PrestaShop
- Connaître l'historique des versions
- Savoir quelles sont les nouveautés de la dernière version
- Découvrir les technologies et les outils utilisés
- Savoir ou trouver de l'aide et de la documentation

## **Architecture de PrestaShop**

- Objectifs : Connaître l'architecture de PrestaShop
- Reconnaitre les environnements legacy et moderne depuis PrestaShop 1.7
- Connaitre les répertoires utilisés
- Connaître les méthodes de développement utilisées

## **Le Framework de PrestaShop**

- Objectifs : Comprendre les nouveautés depuis la version 1.7
- Connaître les classes manipulées
- Découvrir le fonctionnement des contrôleurs, des vues (Template) et des cookies
- Connaître le mécanisme de surcharge et les normes de développement

## **Utilisation de Symfony**

- Objectifs : Comprendre l'architecture mise en place par PrestaShop
- Découvrir les composants disponibles

## **Accès aux données**

- Objectifs : Connaître l'infrastructure supportée par PrestaShop
- Savoir installer et mettre à jour la base de données
- Comprendre la structure des tables et les normes utilisées
- Connaître les classes ObjectModel et DBQuery

## **Templating**

- Objectifs : Découvrir la génération des pages dans PrestaShop
- Savoir créer et modifier un template
- Connaitre le fonctionnement de Smarty
- Découvrir les bonnes pratiques pour la création des templates

# **Développement de modules front-office**

- Objectifs : Connaître l'organisation des modules et savoir créer un nouveau module
- Savoir utiliser les hooks
- Découvrir les nouveautés depuis la version 1.7
- Découvrir le HelperForm de PrestaShop
- Savoir créer un contrôleur front office
- Découvrir comment utiliser des appels Ajax
- Connaître les mécanismes de surcharge et de mise à jour

## **Développement de modules front-office avec Symfony**

Objectifs : Savoir utiliser Doctrine dans un contrôleur front-office

## **Référence**

THDI3227

#### **Durée**

1 jour / 7 heures

**Prix HT / stagiaire** 750€

#### **Objectifs pédagogiques**

Savoir créer des modules pour le front-office de PrestaShop

#### **Niveau requis**

- Avoir une bonne maîtrise de PHP, JavaScript, MySQL et de la programmation objet.
- Connaître le SCSS et le JavaScript (ES6).
- Savoir utiliser WebPack.

#### **Public concerné**

Développeur

#### **Formateur**

Les formateurs intervenants pour Themanis sont qualifiés par notre Responsable Technique Olivier Astre pour les formations informatiques et bureautiques et par Didier Payen pour les formations management.

#### **Conditions d'accès à la formation**

Délai : 3 mois à 1 semaine avant le démarrage de la formation dans la limite des effectifs indiqués

#### **Moyens pédagogiques et techniques**

Salles de formation (les personnes en situation de handicap peuvent avoir des besoins spécifiques pour suivre la formation. N'hésitez pas à nous contacter pour en discuter) équipée d'un ordinateur de dernière génération par stagiaire, réseau haut débit et vidéo-projection UHD

Documents supports de formation projetés Apports théoriques, étude de cas concrets et exercices

Mise à disposition en ligne de documents supports à la suite de la formation

#### **Dispositif de suivi de l'éxécution de l'évaluation des résultats de la formation**

Feuilles d'émargement (signature électronique privilégiée) Evaluations formatives et des acquis sous forme de questions orales et/ou écrites (QCM) et/ou mises en situation Questionnaires de satisfaction (enquête électronique privilégiée)

Savoir utiliser le container de service

## **Sécurité**

- Objectifs : Découvrir les bonnes pratiques en sécurité
- Connaître les bonnes pratiques pour sécuriser les développements

## **Internationalisation**

- Objectifs : Comprendre les mécanismes utilisés
- Découvrir les outils
- Découvrir les classes et les méthodes pour internationaliser un module

# **Travaux pratiques & documentation**

- Une large place est accordée aux questions/réponses afin que chaque participant puisse parfaitement comprendre les fonctions qu'il sera amené à utiliser dans son activité quotidienne.
- Un document reprenant les slides utilisés durant le webinar (Format PDF et éventuellement Vidéo) est fourni à l'issue de la formation à chaque participant.